**Photoshop CS3 Keygen Full Version [2022-Latest]**

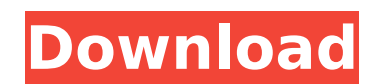

### **Photoshop CS3 Crack+ (LifeTime) Activation Code PC/Windows [Latest 2022]**

Figuring out the differences between Adobe Photoshop Elements 10 and Adobe Photoshop CS6 and CS5 may seem like searching for the proverbial needle in a haystack, but with just a little thought you can navigate the program Elements 10 no longer includes the Elements' printing options, so they have moved to the Creative Cloud subscription service. Users of Photoshop CS6 and CS5 must purchase the \$40 upgrade to stay with their software, and th Photoshop CS6 software upgrade if you're using Elements 10, so your budget should be relatively clear if you're looking at the program. If you're a student or aspiring professional and looking at Elements, then you need to Photoshop CS6 if you're a professional user, but if you're a student of photography who's just starting out, Photoshop Elements 10 is a good option for getting into the program and deciding whether to move forward to the f learn the basics and look at some of the tutorials that are available for it. You can learn a lot about how Photoshop works as you go along. Photoshop is a program that's easy to get used to working with. It has its quirks the better your image editing skills are, the better off you'll be. Figure 6-1 gives you a quick visual orientation to the program. \*\*Figure 6-1:\*\* The interface is not that different from Photoshop Elements, but working w must first get it open. You can open it from your computer's start screen or just double-click it from your desktop. When you first start using Photoshop Elements, you see a Welcome screen (see Figure 6-2). The application these areas in more detail in the upcoming sections. \*\*Figure 6-2:\*\* Elements' Welcome screen provides a menu that includes most of the features you

Here's how to take out the watermarks from images in Photoshop, Photoshop Elements and Adobe Photoshop CC. Steps 1-5 will work for both Photoshop Elements Steps 6-11 will work for both Photoshop and Photoshop and Photoshop 17-22 will work for both Photoshop and Photoshop Elements Steps 23-26 will work for both Photoshop and Photoshop Blements Steps 27-31 will work for both Photoshop Elements Steps 27-31 will work for both Photoshop and Photo Elements Steps 46-51 will work for both Photoshop and Photoshop Elements Steps 52-57 will work for both Photoshop and Photoshop Elements Steps 58-64 will work for both Photoshop and Photoshop and Photoshop and Photoshop El Photoshop and Photoshop Elements Steps 78-84 will work for both Photoshop and Photoshop Elements Steps 85-90 will work for both Photoshop and Photoshop Elements Steps 91-99 will work for both Photoshop and Photoshop Elemen 106-113 will work for both Photoshop and Photoshop Elements Steps 114-122 will work for both Photoshop and Photoshop Elements Steps 123-130 will work for both Photoshop Elements Steps 131-136 will work for both Photoshop a and Photoshop Elements Steps 143-150 will work for both Photoshop and Photoshop Elements Steps 151-156 will work for both Photoshop and Photoshop Elements Steps 157-165 will work for both Photoshop and Photoshop Elements S will work for both Photoshop and Photoshop Elements Steps 181-186 will work for both Photoshop and Photoshop Elements Steps 187-192 will work for both Photoshop and Photoshop Elements Steps 193-200 will work for both Photo Photoshop Elements Steps 208-215 will work for both Photoshop and Photoshop Elements Steps 216-225 will work 388ed7b0c7

## **Photoshop CS3 (2022)**

# **Photoshop CS3**

You can also use the Eraser tool to remove unwanted objects from an image. You can use the Magic Wand tool to select a specific area on the image and make that area (or the closest approximation) black or white. You can us on an ipulating the selected area. You can create and edit layers and use them to make effects like transparency, color overlays, drop shadows, and gradients. Your Photoshop library Your Photoshop library isn't some sort o solder in a folder in your hard drive, and this folder includes folders for most of the most common filenames. Some files have their names automatically generated, while others are named based on what Photoshop knows about other ones are used a little differently by each Photoshop program. If you own Photoshop CS5 or a later version, your library is actually stored in a separate folder that contains the documents and images you've placed in your regular library. If you're using Photoshop CS6, the Organizer is gone and you'll just have the regular Library folder. Where to find it You can find a list of the folders and sub-folders inside your library by going t WinExplorer or Nautilus, although you may have to search for your own files by using the Search feature. At the top of the file manager window, you'll find a section for your personal folder which includes the Library fold that uses the Windows operating system recognizes your Library and it's location. If you have more than one computer and don't want to bring your library with you, it's easier to make an external hard drive or a DVD to sto Although there are some common ones, like Pictures, Graphics, and Text, there are several other useful folders inside. The previews and previews folder hold images that you can actually view in Photoshop. You can

## **What's New in the?**

Compositing

#### **System Requirements:**

OS: Windows 10 / Windows 8.1 / Windows 7 / Windows Vista Windows 10 / Windows 8.1 / Windows 8.1 / Windows 7 / Windows 7 / Windows Vista Processor: Intel Core i3 7100 @ 2.9 GHz or Intel Core i7 7300 @ 3.6 GHz Intel Core i3 Memory: 4 GB RAM 4 GB RAM Graphics: Intel HD

Related links:

<https://immanuelglobalwp.com/adobe-photoshop-2022-version-23-4-1-patch-full-version-license-key-full-free-download-2022-new/> <http://nuvocasa.com/?p=29992> <https://secret-temple-04990.herokuapp.com/othalod.pdf> [https://arcane-wave-18287.herokuapp.com/Photoshop\\_2021\\_Version\\_223.pdf](https://arcane-wave-18287.herokuapp.com/Photoshop_2021_Version_223.pdf) <https://smartbizad.com/advert/adobe-photoshop-2022-version-23-0-1-crack-full-version-free/> [https://cobeco.be/wp-content/uploads/2022/07/Photoshop\\_CC\\_2018.pdf](https://cobeco.be/wp-content/uploads/2022/07/Photoshop_CC_2018.pdf) <https://www.sitedirectory.biz/photoshop-2022-version-23-1-1-hack> <http://asopalace.com/?p=4501> <http://rootwordsmusic.com/2022/07/05/photoshop-cc-2018-product-key-3264bit/> [https://jacobeachcostarica.net/wp-content/uploads/2022/07/Photoshop\\_2021\\_Version\\_2241\\_Serial\\_Number\\_\\_\\_Free\\_Download.pdf](https://jacobeachcostarica.net/wp-content/uploads/2022/07/Photoshop_2021_Version_2241_Serial_Number___Free_Download.pdf) <https://fierce-sierra-46203.herokuapp.com/elmzac.pdf> <http://www.ventadecoches.com/adobe-photoshop-cc-2018-april-2022/> [https://afternoon-brushlands-90820.herokuapp.com/Adobe\\_Photoshop\\_2021\\_Version\\_225.pdf](https://afternoon-brushlands-90820.herokuapp.com/Adobe_Photoshop_2021_Version_225.pdf) <https://lovely-sequoia-29173.herokuapp.com/fylharv.pdf> <https://aghadeergroup.com/2022/07/05/photoshop-cs4-free-latest-2022/> [https://txuwuca.com/upload/files/2022/07/vADcHfQc8q9RApraq9kg\\_05\\_7b29eef1bedf9ecea572e4b0ad739765\\_file.pdf](https://txuwuca.com/upload/files/2022/07/vADcHfQc8q9RApraq9kg_05_7b29eef1bedf9ecea572e4b0ad739765_file.pdf) [https://lll.dlxyjf.com/upload/files/2022/07/esNbIanFnbay7BqLAmqK\\_05\\_8d02771084c4716ef6b31d5d25c58542\\_file.pdf](https://lll.dlxyjf.com/upload/files/2022/07/esNbIanFnbay7BqLAmqK_05_8d02771084c4716ef6b31d5d25c58542_file.pdf) [https://pure-waters-52165.herokuapp.com/Adobe\\_Photoshop\\_2022\\_Version\\_2311.pdf](https://pure-waters-52165.herokuapp.com/Adobe_Photoshop_2022_Version_2311.pdf) [https://obscure-chamber-07315.herokuapp.com/Adobe\\_Photoshop\\_2021\\_Version\\_224.pdf](https://obscure-chamber-07315.herokuapp.com/Adobe_Photoshop_2021_Version_224.pdf) <https://amandis.be/en/system/files/webform/quynvol606.pdf> <https://omidsoltani.ir/247223/photoshop-2021-version-22-1-1-mem-patch-free-download.html> <https://kalapor.com/photoshop-2021-version-22-2-keygen-exe/> <http://glitiswrit.yolasite.com/resources/Photoshop-2021-Version-2251-crack-exe-file---Torrent-MacWin.pdf> <https://swecentre.com/photoshop-2022-version-23-0-with-license-code-free/> [https://www.sensoragencia.com/wp-content/uploads/2022/07/Adobe\\_Photoshop\\_2020\\_version\\_21.pdf](https://www.sensoragencia.com/wp-content/uploads/2022/07/Adobe_Photoshop_2020_version_21.pdf) [https://myrealex.com/upload/files/2022/07/W5CHx9KFEWONopQC5qur\\_05\\_8d02771084c4716ef6b31d5d25c58542\\_file.pdf](https://myrealex.com/upload/files/2022/07/W5CHx9KFEWONopQC5qur_05_8d02771084c4716ef6b31d5d25c58542_file.pdf) [https://encontros2.com/upload/files/2022/07/7asHrUJTPBdJC6sCWNYa\\_05\\_7b29eef1bedf9ecea572e4b0ad739765\\_file.pdf](https://encontros2.com/upload/files/2022/07/7asHrUJTPBdJC6sCWNYa_05_7b29eef1bedf9ecea572e4b0ad739765_file.pdf) <http://greenopla.yolasite.com/resources/Photoshop-2021-Version-2242-keygen-generator--X64-2022.pdf> [https://the-chef.co/wp-content/uploads/2022/07/adobe\\_photoshop\\_2021\\_version\\_22\\_keygen\\_generator\\_\\_free\\_march2022.pdf](https://the-chef.co/wp-content/uploads/2022/07/adobe_photoshop_2021_version_22_keygen_generator__free_march2022.pdf) <https://1w74.com/adobe-photoshop-2021-version-22-4-2-key-generator-activator-free-download-for-windows/>